SAP ABAP table PME60 {Field String for Feature: Organization for Compensation}

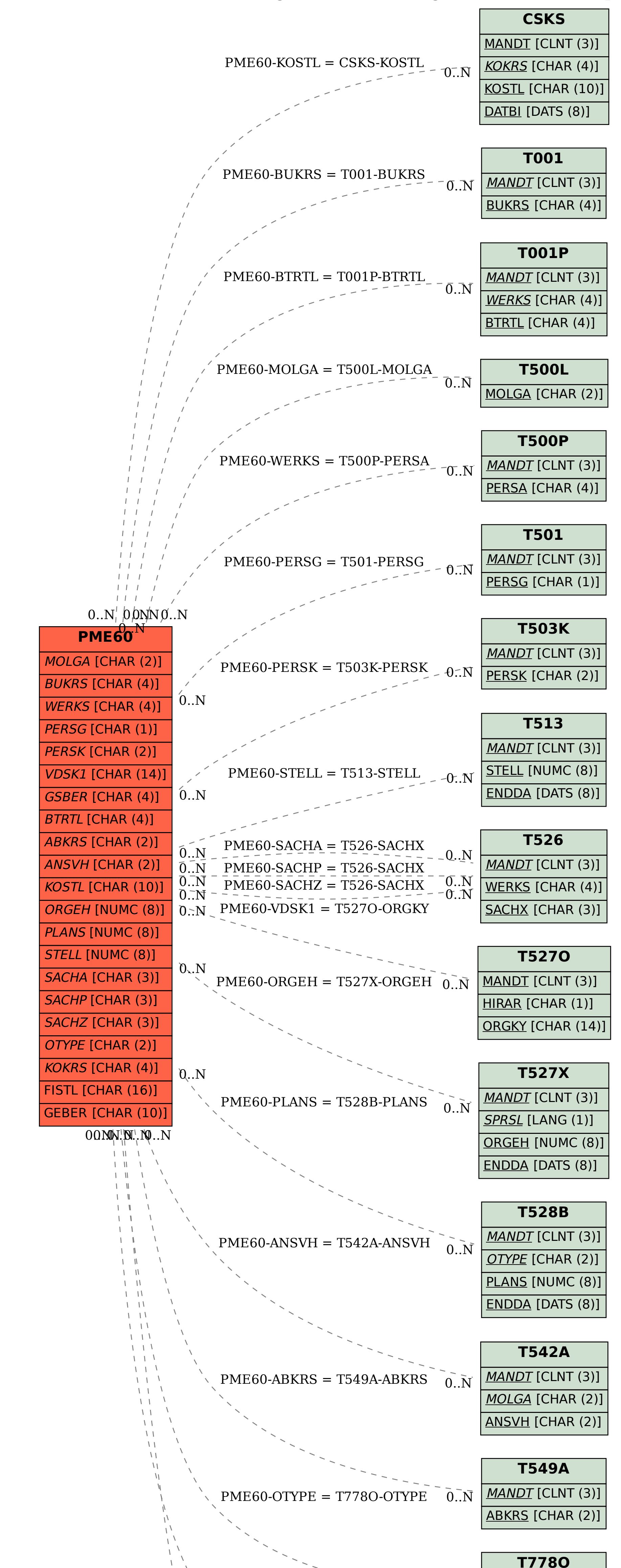

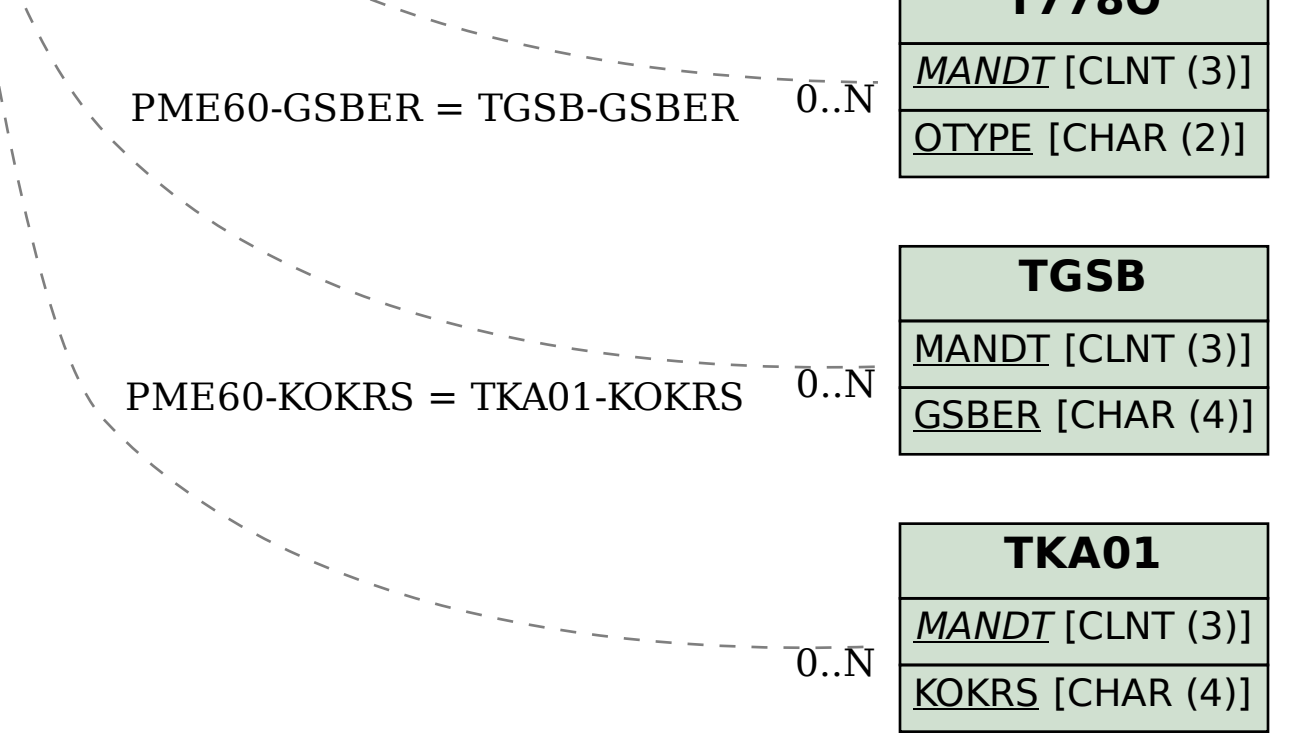